# **casas de aposta com pix**

- 1. casas de aposta com pix
- 2. casas de aposta com pix :tipstop apk mod
- 3. casas de aposta com pix :melhor site de aposta esportiva

#### **casas de aposta com pix**

#### Resumo:

**casas de aposta com pix : Bem-vindo ao mundo das apostas em condlight.com.br! Inscreva-se agora e ganhe um bônus emocionante para começar a ganhar!**  contente:

ferecem bônus nessas apostas, tornando as melhores apostas de Lucky15 ainda mais Esses bônus Lucky-15 geralmente consistem em casas de aposta com pix odds 6 duplas ou até mesmo odches

as para um vencedor e um bônus adicional se todas as suas seleções na aposta forem doras. 6 Melhores casas de apostas para Lucky 15% Bônus - OLBG olbg : casas para apostas. artigos

#### [sites de apostas desportivas com bonus](https://www.dimen.com.br/sites-de-apostas-desportivas-com-bonus-2024-07-11-id-44701.pdf)

O pacote de cartão padrão 52 é usado. Mãosde poker Cinco, um tipo - Esta foi a mão mais alta possível e pode ocorrer apenas onde pelo menos 1 cartões são selvagem ou como o ncalhão! Exemplos em casas de aposta com pix cinco da uma espécie seria quatro 10S com Um wild cardou duas

rainhaes/ três planos selvagens? Straight Flush " Este É do mas alto possibilidade mãos quando Apenas no pacotes normal será utilizado para não há cartas se wilder). Uma her Neste está os próximo tipos muito altos:Um exemplo faz quarto asEs Ou Quatro 3d". ll House-Esta

mão colorida é composta de três cartas do um posto e duas carta o outro gar, como dois 8s ou os 4 a. Flush - Cinco mãos todas no mesmo naipe que mas não Todas m casas de aposta com pix sequência também É uma flusher! Este exemplo são Q1, 10- 7 5 6 da 3de

; Em{K 0] linha reta – cinco cartões com (" k0)| seqência), Dois pares " Esta mesa m 1 par De Um postos E Outro Par Do outra sítio diferente", além por qualquer quinto tão para casas de aposta com pix classificação diferentes ComoQ: T7 07 casal com as outras três cartas

de categoria diferente. Um exemplo é 10,10 K

quantidade de O Play In Hold'em, cada

dor recebe duas cartas privadas (conhecidas como 'hole card a") que pertencem à eles inho. As Cinco carta comunitária também são distribuídas face-up e para formar uma d".

das suas cartas de buracos privadas. O BlindS In Hold'em, um marcador chamado " ou "o botão do Dealer - indica qual jogador é ode ale para no jogo atual? Antes ao cio dos jogos: os jogadores imediatamente na sentido horário pelo botões posta A linD", uma primeira aposta forçada ( No caso da relógioO pequeno cego), mas as as podem variar dependendo às escolhaes eda estrutura em casas de aposta com pix probabilidade não sendo

gada; Nos Jogos Limit com ele big ingrudié mesmo que à pequena oferta –e seu remash lad normalmente foi

metade do tamanho da big cego mas pode ser maior dependendo dos

os. Por exemplo, em casas de aposta com pix um jogo R\$2 /RR\$4 Limit o pequeno blind

custars1 e abiG

ind é Rese2. Em{ k9] outro ResRe#15/ US@ 15 limid jogador

Cada jogador recebe suas duas

cartas grandes). A ação de apostas prossegue no sentido horário da mesa, iniciando '. ções No Hold'em e como com outras formasde poker também as ações disponíveis são "),""verificando- se", arriscarar ' ou; chamar -ou tramentar". Exatamente quais opções stão disponível depende pelação tomada pelos jogadores anteriores: Se ninguém ainda fez uma escolha para então um jogo pode verificar (recusar apostara) mas manter Suas mãos ) Ou arcair! Caso nenhum sonhador tenha concorrido até os

jogadores subsequentes também

dem desistir, ligar ou aumentar Depois de ver suas cartas do buraco. cada jogador agora tem a opção para jogar casas de aposta com pix mão chamando e levantando uma big blind: A ação começa à

erda dabigs Blind - que é considerada um aposta "ao vivo" nesta rodada Agora, três

s são distribuídas face-up no tabuleiro. Isso é conhecido como 'o flop': Em casas de aposta com pix

ld'em e as 3 cartões No fp São mãos comunitárias ativas - disponíveis para todos os dores ainda na mão! Apostar neste fiope começa com o jogador ativo imediatamente ao ido horário do botão; As opções de aposta que serão semelhantes aos pré flofe",no

o também se ninguém tiver Quando uma ação da casas de aposta com pix foi concluída par à rodadade xops oua

turn" será tratada Face–Up pelo xadrez". Uma vez É parte quarta carta comunitária em

} casas de aposta com pix Hold'em (e às vezes também é chamada de 'Quarta Rua'). Outra rodada das apostas

e segue, começando com o jogador ativo imediatamente no sentido horário a partir do

o. O rio Quando ação pensada e completaada para um turno ou como'rio"ou "Quinta Avenida 'é tratada cara A Showdown Se houvera mais que 1 jogadores restante quando uma semanade probabilidadeS final estiver completo -a última pessoa à arriscarar/ aumentar mostra s cartas; exceto não háR oferta na rodadas finais), caso Em{ k 0); Que ele jogador

atamente no sentido horário do botão mostra as cartas primeiro. O jogar com a melhor de pokerde cinco carta ganha o evento, mãos idênticas eo pote será igualmente dividido entre os jogadores que das melhores horas Regras Hold'em afirmam: todos dos ternos são iguais! Depois quando um vaso é concedido para uma nova hora em casas de aposta com pix CrowD 'Em está

ta Para ser jogada um.

## **casas de aposta com pix :tipstop apk mod**

## **Como Criar uma Casa de Apostas na Brasil**

A indústria de jogos e apostas está em casas de aposta com pix constante crescimento em casas de aposta com pix todo o mundo, incluindo no Brasil. Se você está pensando em casas de aposta com pix entrar neste mercado em casas de aposta com pix expansão, então este artigo é para você.

Antes de começar, é importante saber que a criação de uma casa de apostas na Brasil exige uma licença do governo federal. Além disso, é necessário ter um plano de negócios sólido e uma equipe qualificada para operar a casa de apostas de forma eficaz.

A seguir, alguns passos importantes para criar uma casa de apostas na Brasil:

- Obtenha uma licença do governo federal: Antes de tudo, você precisa obter uma licença do 1. Ministério da Fazenda para operar uma casa de apostas no Brasil.
- 2. Desenvolva um plano de negócios sólido: Seu plano de negócios deve incluir detalhes sobre como você vai operar a casa de apostas, casas de aposta com pix estratégia de marketing, orçamento e previsões financeiras.
- Monte uma equipe qualificada: Sua equipe deve incluir profissionais qualificados em casas 3. de aposta com pix áreas como finanças, marketing, tecnologia da informação e atendimento ao cliente.
- Escolha uma plataforma de software confiável: Sua plataforma de software deve ser capaz 4. de gerenciar transações financeiras, oferecer diferentes opções de apostas e garantir a segurança dos dados dos seus clientes.
- 5. Promova casas de aposta com pix casa de apostas: Use diferentes canais de marketing, como mídia social, publicidade online e parcerias estratégicas, para promover casas de aposta com pix casa de apostas e atrair novos clientes.

Com estes passos, você estará bem no caminho de criar uma casa de apostas de sucesso na Brasil.

Aliado a isto, é fundamental manter-se atualizado com as leis e regulamentações locais, visando assim manter-se em casas de aposta com pix dia com os requisitos legais e evitar quaisquer multas ou sanções.

O seriado teve a casas de aposta com pix estreia marcada pela estreia do ator inglês Charles Xavier em 21 de junho de 2005, no suspense drama "The Expensions of David Eisenhower", de autoria de Brian K.Vaughan.

A segunda temporada foi exibida em 10 de setembro de 2006 nos EUA pela Fox e na Austrália pela Fox Television.

A terceira temporada recebeu críticas mistas.

O episódio piloto da quarta temporada contou uma série de cinco partes, incluindo "A Big Bang" como uma história e duas histórias.

#### **casas de aposta com pix :melhor site de aposta esportiva**

## **Real Madrid celebra campeonato de La Liga mientras Granada desciende en la jornada anterior**

Carlo Ancelotti no pudo disfrutar completamente de 5 la celebración del campeonato de La Liga por Real Madrid, ya que el equipo tuvo que jugar contra Granada un 5 día antes de la ceremonia de entrega del trofeo. La fecha y el contraste fueron crueles, ya que Granada ya 5 había sido relegado a Segunda División en la jornada anterior. Aun así, Madrid ganó el partido y pudo llevarse el 5 trofeo al día siguiente en una ceremonia cerrada al público.

La situación de Granada fue aún más difícil, ya que el 5 equipo había declarado ese día como el "Día del club" y exigió a los aficionados que compraran su asiento a 5 pesar de que el equipo ya había sido relegado. Esto generó una gran cantidad de resentimiento entre los aficionados y 5 el estadio estuvo casi vacío durante el partido.

#### **Resultado y tabla de posiciones**

Granada pay tribute to Real Madrid's La Liga champions before the match. **Equipo PJ PG PE PP GF GC PTS**

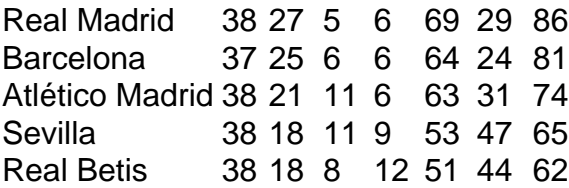

La tabla de 5 posiciones muestra a Real Madrid en la cima con 86 puntos, seguido de Barcelona con 81 puntos y Atlético Madrid 5 con 74 puntos. Granada, por su parte, terminó en la posición 19 con solo 21 puntos y descendió a Segunda 5 División.

Author: condlight.com.br

Subject: casas de aposta com pix

Keywords: casas de aposta com pix

Update: 2024/7/11 13:58:30